**AutoCAD Crack With Key Free**

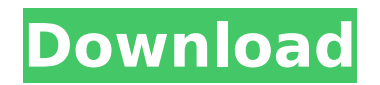

## **AutoCAD Crack + Full Version Free**

AutoCAD Download With Full Crack is notable for its application programming interface (API) and numerous technical advances that have allowed it to serve as the industry standard for a wide range of design and drafting work. The popularity of AutoCAD Download With Full Crack and other AutoCAD Cracked Version derivatives (e.g., Autodesk AutoCAD Crack For Windows LT) has resulted in a large market for AutoCAD support and training services. AutoCAD's history as a commercial desktop application made it a familiar choice for users who had worked with previous versions of CAD programs. In addition to the desktop version, AutoCAD is available as a web application, as well as for mobile devices. AutoCAD is the most widely used desktop CAD software, employed by a broad range of architects, engineers, and other designers. In 2012, 4.4 million licenses were sold. AutoCAD's history AutoCAD was originally developed by a small computer graphics firm called Magnetic Graphics, founded in 1981 by engineer John Walker and his wife, computer scientist and novelist Helen Dwiggins Walker. AutoCAD is the result of more than 20 years of work by John Walker and other early AutoCAD users. AutoCAD development began when John Walker began creating a program that would be able to draw straight lines, rather than "unidirectional" (i.e., "radial") lines. John Walker called this first attempt "Computer-Aided Design 1.0" and it became the basis of AutoCAD. John Walker and his fellow programmer Hal Smith developed the AutoCAD drawing tool by hand and eventually completed it by November 1981. AutoCAD was first released on December 17, 1982, as a stand-alone program. John Walker and Hal Smith published a book about the development of AutoCAD. The book is entitled: John and Hal's Automatic CAD, Volume 1. Since its first release, AutoCAD has continued to be updated and improved. In 1989, AutoCAD began to be sold as a subscription-based product. In 1993, John Walker and David Michael Reiser released a successor program, AutoCAD 2.0, that built on the earlier version and provided several improvements. AutoCAD 2.0 was officially released on September 30, 1993. AutoCAD 2.0 was not as well received as the earlier version, however. In the early 1990s, a number of companies started to distribute versions of AutoCAD free of charge

### **AutoCAD License Code & Keygen**

Cross-platform products AutoCAD can be used on most operating systems, with no platform-specific code or tools. The main exception is Windows 7, which does not support AutoLISP. Operating systems AutoCAD runs on the following operating systems: Desktop versions These versions are offered with the purchase of a license from Autodesk. Multiuser AutoCAD LT Modified by Acronis. Linux The Linux version is distributed as a beta release, and a stable version is planned to be released in the future. Autodesk discontinued all Linux development in March 2013. However, Autodesk began releasing some Windows-based products under the Autodesk license as Linux users were unable to use them. These products include AutoCAD WS, AutoCAD Architecture, and AutoCAD LT. Mac OS X The Mac OS X version is distributed as a beta release, and a stable version is planned to be released in the future. A beta version was made available for download from the Mac App Store on July 9, 2011. Acronis Technology Inc. is currently working with Autodesk on a 64-bit version of AutoCAD for the Mac OS X platform. The product will be released as an application from Acronis' "Shareware" category, with the intent of offering a more competitive alternative to "AutoCAD LT". Programming languages AutoCAD is available for development in the following languages: See also Autodesk List of AutoCAD features List of AutoCAD features List of AutoCAD keyboard shortcuts List of AutoCAD macro tools Comparison of CAD editors for Drafting and Design References External links AutoCAD 2009 & 2010 – The Magazine Category:1994 software Category:Computer-aided design software Category:Computer-aided design Category:Computer-aided manufacturing software Category:Computer-related introductions in 1994 Category:Discontinued software Category:Proprietary software that uses Scilab

Category:Science software for Windows Category:Trusted softwareIn U.S. Pat. No. 5,697,611, the entire content of which is hereby incorporated by reference, there is described and claimed a process and apparatus for the continuous production of slabs of glass by gravity feeding molten ca3bfb1094

## **AutoCAD Crack+ With Registration Code [32|64bit]**

Select "Advanced Settings" Click "Verification Method" Change the verification method to "Base 32 Hex" Click the "Validate" button to create the virtual machine. Unzip the package and open the folder that the executable is located in. Start Autocad and click the "Yes" button. Add the key and close Autocad. Start Autocad again and close the application. Go to the task manager and check if Autocad is running. If it is running, you can now close it. How to get free Keys On the Autocad website click "About Autocad" at the bottom of the screen. Copy the license and registry key Right-click on the registry key and select "Open". This will allow you to copy the value. Autocad Key Copy the registry key value to the Windows system registry. Windows registry Right-click on "HKEY\_LOCAL\_MACHINE\SOFTWARE\Autodesk\Autocad" and select "Open". This will allow you to copy the registry key value. Autocad Registry Copy the registry key value to the Windows system registry. Windows registry Add the registry key value to the Windows system registry. Autocad licence You can either use the account to which you registered Autocad on the Autocad website or you can use a different account to avoid losing your keys. Autocad Installation Click on "Autocad" to open the Autocad installer. Autocad Installation Installation files have been downloaded and saved on your computer. Installation Install Autocad. Start Autocad Autocad is now installed and ready to use. Running Autocad Close Autocad. Autocad licence Start Autocad. You can see that Autocad is running. Autocad logo Autocad is now installed and ready to use. Websites A website or website is a collection of webpages, usually maintained by one or more people. Websites are an integral part of the World Wide Web and form an integral part of the Internet.

#### **What's New In AutoCAD?**

Efficient digital sketching in AutoCAD. Export sketches as PDFs or images, apply revisions to a common library, and transfer those files to the model as a standard DWG file. (video: 1:07 min.) Automatic centerlines in 2D and 3D. Use centerline conventions to guide the creation of objects automatically. Add edge lines, guide walls, and sketch perspective. You can use named blocks to handle and auto-align your design in your model. (video: 1:24 min.) Motion Paths: Motion paths are versatile tools for defining 2D or 3D motion over time, with easy-to-use tools for lining up edges. In two dimensions, use motion paths to guide the creation of profiles or other objects that extend over a range of angles, times, and distances. Add motion path constraints, paths, and knots to define how an object moves. You can easily scale a motion path to fit a specific size. (video: 1:31 min.) In three dimensions, create specific views of a model that you can later add to your 3D project. You can create individual motion paths for each view in your model. You can constrain each path to follow an axis and reference an edge or point. For example, you can set the first path to always follow a set of walls that extend the length of your project, and then create a second path that you can move in two dimensions. You can also set the shape of the second path as a geometric shape or a spline curve. You can assign a color or line style to individual views and paths, and you can quickly select all views. In AutoCAD, then you can use the same tool for rotations, zooms, and other 3D operations. (video: 1:18 min.) Drafting Tools: Explore a variety of drafting tools in AutoCAD 2023, including drawing tools, tool palettes, custom palettes, and more. Drafting tools in AutoCAD 2023 are designed to make it easier to draw, edit, and explore the various drawing tools. For example, the AutoCAD Ruler extension lets you choose from a variety of display options for the horizontal and vertical rulers. You can use the Extension Manager or drag-and-drop to install and uninstall drafting tools. In addition to allowing you to edit multiple files at once, you can

# **System Requirements For AutoCAD:**

STRETCH GOES A LONG WAY... Performance The game runs at a pretty decent framerate even on lower-end machines, but it does tend to stutter a little during combat, which is something I've encountered with both NVIDIA and ATI drivers. This is more prevalent in the F2P version as the framerate tends to be higher on the servers compared to the client. A PC that's 1 year or older with: AMD video card (ATI or NVIDIA) Intel i7-2600k, Ryzen 3 1300

<https://poker.new/blog/autocad-23-0-crack-activation-key-free-download-for-windows/> <https://fraenkische-rezepte.com/wp-content/uploads/2022/07/quiale.pdf> <http://it-labx.ru/?p=89986> [https://newsafrica.world/wp-content/uploads/2022/07/AutoCAD\\_Free\\_License\\_Key\\_Free.pdf](https://newsafrica.world/wp-content/uploads/2022/07/AutoCAD_Free_License_Key_Free.pdf) <http://www.vxc.pl/?p=61770> <https://instantitschool.com/autocad-for-pc/> <https://bullygirlmagazine.com/advert/autocad-crack-for-windows-updated-2022/> <https://used-gensets.com/advert/autocad-2023-24-2-crack-free-2022/> <https://kramart.com/autocad-crack-activation/> <https://blu-realestate.com/wp-content/uploads/2022/07/cicdor.pdf> <https://postlistinn.is/autocad-21-0-crack-download-2> <https://wudlab.com/wp-content/uploads/2022/07/AutoCAD-34.pdf> <https://dogrywka.pl/autocad-mac-win-3/> [https://deeprooted.life/wp-content/uploads/2022/07/AutoCAD\\_Crack\\_2022\\_New.pdf](https://deeprooted.life/wp-content/uploads/2022/07/AutoCAD_Crack_2022_New.pdf) <https://anunsexec.com/wp-content/uploads/2022/07/innolema.pdf> <https://boldwasborn.com/autocad-2017-21-0-crack-free-download-mac-win-april-2022/> <https://eqsport.biz/autocad-crack-updated-2022/> <https://www.qmajd.com/wp-content/uploads/2022/07/flynwads.pdf> <https://www.orion4u.nl/autocad-23-1-crack-pc-windows/> <https://gametimereviews.com/wp-content/uploads/2022/07/AutoCAD-26.pdf>